## SAP ABAP table T370CON TOL T {PM: Tolerance for Consumption Control Check Texts}

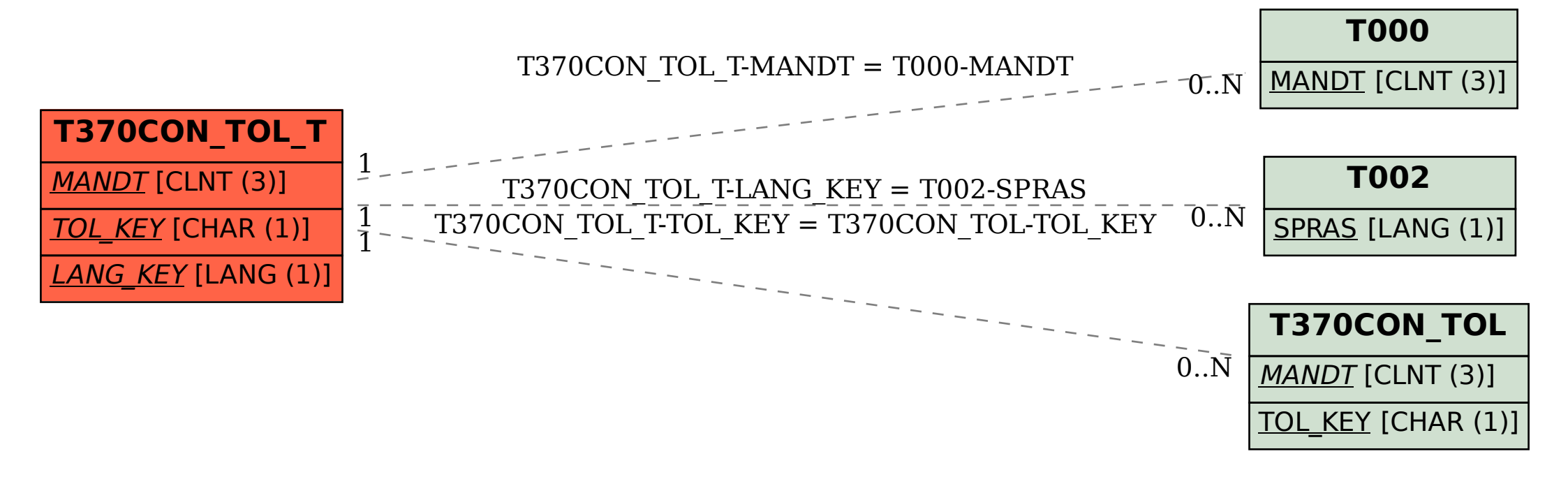